Для разговора необходимо после подключения установки нужных частот, позывного и подключения к сети нажать на тангенту. Для нажатия тангенты можно пользоваться как мышью, так и клавишей "Пробел".

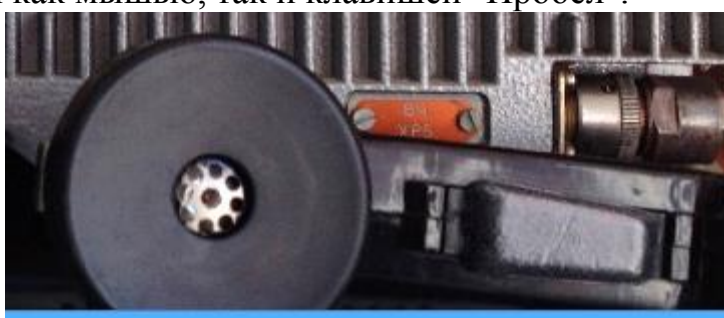

*Рисунок – Тангента*

Просмотр истории разговоров

В программе предусмотрена возможность ведения записи разговора, как в текстовом, так и в звуковом режиме. По умолчанию на сервере ведется запись разговоров всех клиентов, как в текстовом, так и в звуковом виде. На стороне клиента записывается разговор только в звуковом виде.

Эти записи сохраняются в специально папке log, которая будет находиться в той же директории, что и исполняемый файл.

Для распознавания голоса используется GoogleSpeechToTextAPI. Для этого в программе используется специальный Google аккаунт, который зарегестрирован специально для работы данного API. Данные о нем находятся в папке с исходным кодом. *Библиотека БГУИР*

УДК 004.42

# **ANDROID-ПРИЛОЖЕНИЕ ПО ИЗУЧЕНИЮ СОСТАВА И РЕЖИМОВ РАБОТЫ МАШИНЫ 13Д ЦТРС Р-423-1**

Учреждение образования «Белорусский государственный университет

информатики и радиоэлектроники»

С.В.Романовский, В.А.Федоренко

Мобильные устройства и мобильные технологии уже стали неотъемлемой частью всех повседневных аспектов нашей жизни. Мы используем их и для работы, и для общения с близкими людьми, и для знакомств, и для развлечений.

В настоящее время особое внимание в мире информационных технологий обращено к растущему сектору мобильных приложений и устройств. На основе анализа современного рынка выявлено, что планшеты и смартфоны являются одним из наиболее перспективных направлений развития в ближайшем будущем. Особенно популярным является использование различных устройств данного типа среди студенческой молодежи. Все больше студентов и курсантов, а нередко и преподавателей, испытывают все большую потребность в том, чтобы информация и определенные сервисы были доступны в конкретном контексте, на определенном устройстве и в любое время. То есть использование в сфере образования таких тенденций, как создание и внедрение в образовательный процесс мобильных приложений для смартфонов, позволит

для всех его участников иметь постоянный доступ к необходимой информации, что позволит значительно повысить эффективность работы.

На основе анализа современного рынка было выявлено, что планшеты и смартфоны на основе операционной системе Android – это недорогие аппараты в своем секторе и являются одними из наиболее распространенных среди студенческой молодежи за счет значительного количества удобных функций и возможностей.

тенденций применения мобильных **Анализ** мировых технологий демонстрирует актуальность применения в образовательной деятельности беспроводных мобильных приложений и интерфейсов для решения различных педагогических задач.

Актуальность и своевременность применения мобильных технологий в образовательной среде обусловлена высоким уровнем  $\mathbf{M}$ динамики распространения мобильных устройств в студенческой и преподавательской среде (не редкость, когда один пользователь является владельцем двух и более устройств), а так же устойчивый интерес к их применению, уже сформированный внешними социально-психологическими факторами.

образовательном процессе Android-приложений Использование  $\bf{B}$ позволяет реализовывать очень важное преимущество - человек может учиться буквально где угодно и когда угодно, хоть в автобусе, поезде или самолете, хоть на пляже или пикнике, хоть застряв в лифте. Главное, чтобы при нём был телефон или планшет.

Основные плюсы Android-приложений, наряду с типичными проблемами, которые для него характерны:

- возможность применять в обучении новейшие технологии;

- возможность использовать в обучении легкие, компактные, портативные устройства;

- хорошо подходят для самых разных типов учебной активности, а также для применения в рамках смешанного обучения;

- с помощью мобильных технологий можно обеспечивать качественную поддержку для обучения в любом формате;

- позволяет значительно снизить расходы;

- даёт возможность использовать новые способы разработки учебного материала;

- обеспечивает непрерывную, целевую поддержку обучения;

- позволяет создать интересный, увлекательный и удобный учебный опыт.

С другой стороны, с Android-приложениями связан и целый ряд проблем и сложностей, а именно:

1 Технические проблемы:

- огромное разнообразие рынка мобильных устройств, но эта проблема больше относится к создателям Android-приложений, поскольку сложно сделать так, чтобы приложение одинаково хорошо выглядело как на малоразмерных экранах сотовых телефонов, так и на относительно больших экранах планшетов;

- ограниченное время работы мобильного устройства от батареи (в среднем, для смартфона при активном использовании этот период составляет 5 - 6 часов. Безусловно, есть смартфоны и с более ѐмкой батареей, но их цены кратно отличаются от самых популярных мобильных устройств, доступных для большинства студентов и курсантов);

- объем памяти, доступной на мобильных устройствах;

- характеристиками мобильных устройств;

- необходимость перерабатывать обычный электронный материал для мобильных устройств.

2 Социальные и образовательные проблемы:

- не все учащиеся могут позволить себе приобрести подходящее мобильное устройство;

- слишком быстрое развитие мобильных технологий;

- непроработанность педагогической теории;

- концептуальные различия между электронным обучением и обучением с использованием мобильных средств [1].

Но если всѐ сделать правильно, то Android-приложения смогут стать прекрасным инструментом для изучения учебного материала

Внедрение Android – приложений в образование:

- позволяет участникам образовательного процесса свободно перемещаться;

- расширяет рамки образовательного процесса за пределы стен учебного заведения;

- не требует приобретения персонального компьютера и бумажной учебной литературы, т.е. экономически оправдано;

- учебные материалы легко распространяются между пользователями благодаря современным беспроводным технологиям (Bluetooth, Wi-Fi);

- информация в мультимедийном формате способствует лучшему усвоению и запоминанию материала, повышая интерес к образовательному процессу.

Таким образом, очевидна целесообразность использования этих современных средств в обучении.

В будущем, преподаватели, курсанты и студенты больше не должны быть ограничены возможностью учить и учиться в определенном месте и времени. Мобильные устройства и беспроводные технологии станут в ближайшем будущем повседневной частью обучения, как внутри, так и вне аудиторий. **FORMISHAY SUPPORTS.**<br>
2 Социальные и образовательные проблемы:<br>
- не все учащиеся могут позволить себе приобрести подходяш<br>
- не все учащиеся могут позволить себе приобрести подходяш<br>
- сонциком быстрее развитие мобильны

Большинство современных курсантов и студентов технически и психологически готовы к использованию мобильных технологий в образовании, и необходимо рассматривать новые возможности для более эффективного использования потенциала мобильных устройств.

Однако, для создания качественного обучения требуются дополнительные усилия со стороны преподавателей.

Android-приложения могут способствовать поднятию уровня знаний людей, поскольку для того, чтобы начать изучать новый материал, достаточно найти его и скачать на мобильное устройство. Но насколько бы удобным не

было Android-приложение, оно вряд ли сможет существовать без классического образования, зато всегда будет являться его отличным дополнением.

На кафедре связи военного факультета создано Android-приложение по изучению состава и режимов работы машины 13Д ЦТРС Р-423-1.

Разработанное Android-приложение:

- имеет гибкую систему навигации и удобство пользования (качество исполнения интерфейса программы);

- обладает логичностью и структурированностью содержимого, а также последовательностью изложения материала;

- содержит систематизированный материал по изучению аппаратной машины 13Д, входящей в состав цифровой тропосферной станции Р-423-1;

- обеспечивает творческое и активное овладение пользователем знаниями, умениями и навыками;

- отличается высоким уровнем исполнения и художественного оформления, полнотой информации, качеством технического исполнения, наглядностью, логичностью и последовательностью изложения.

Разработанное Android-приложение базируется на двух модулях:

- структурная схема станции с теоретической информацией;

- прохождение сигналов в различных режимах работы станции.

Использование в образовательном процессе Android-приложения по изучению цифровой тропосферной станции Р-423-1 позволяет проводить обучение без использования самой аппаратуры, что является эффективным с экономической точки зрения, а так же изучить: общую структурную схему станции; порядок прохождения сигналов во всех возможных режимах работы станции; информацию об элементе станции, которая включает в себя текстовое описание элемента, а также его структурную схему и фотографию. Кроме того возможна самостоятельная подготовка обучающегося по дисциплинам «Военные системы тропосферной связи» и «Устройство и эксплуатация средств связи», что позволяет эффективно использовать свободное время обучающихся. оследовательностью изложения материала;<br> *Беледовательно с содержит систематизированный материал по изучению аппаратна<br>
нашины 13Д, входящей в состав шифровой тропосферной станции P-423-1;<br>
• обеспечивает творческое и акт* 

Еще одним способом применения мобильных телефонов для обучения является использование специализированных электронных учебников и курсов, адаптированных для просмотра и выполнения на мобильных телефонах обучающихся, которым предлагается загрузить на телефон Java-приложения, содержащие, к примеру, тестирования по определенным предметам, а также информацию (электронные учебники, тексты лекций), необходимую для их успешного выполнения. Современные технологии позволяют достаточно легко спроектировать и программно реализовать такие электронные пособия. Возможность размещения схем, чертежей и формул делает написание электронных учебных курсов для мобильных телефонов универсальным и применимым абсолютно к любому изучаемому предмету [2].

### Литература

1. Интернет-портал Российской Федерации [Электронный ресурс] / Интернет-проект ООО «Инфоурок» Российской Федерации. – Смоленск, 2012 – 2016. – Режим доступа: https://infourok.ru/statya-na-temu-mobilnoe-obucheniya-imobilnie-prilozheniya-v-obrazovanii-875559.html. – Дата доступа: 07.10.2016.

2. Мобильное обучение как новая технология в образовании: науч. ст. / Татарский ГГПУ, каф. экономической информатики и математики; науч. ред. И.Н. Голицина. – Казань, 2011.

### УДК 378.147.88

# **СИСТЕМА КОНТРОЛЯ ВЕРСИЙ В ОБРАЗОВАТЕЛЬНОМ ПРОЦЕССЕ**

Белорусский государственный университет информатики и радиоэлектроники Е.А.Масейчик

Аннотация: рассматриваются особенности, структура, преимущества современных систем контроля версий, возможности их использования в образовательном процессе.

Ключевые слова: версия, система контроля версий, ветка, фиксирование изменений, откат версии, репозиторий, слияние

#### Введение - О контроле версий

Система контроля версий (СКВ) — это система, регистрирующая изменения в одном или нескольких файлах, чтобы обеспечить в дальнейшем возможность вернуться к определѐнным версиям файлов.

Используя систему контроля версий, преподаватели имеют возможность отслеживать каждый этап выполнения лабораторной работы любых задач обучающихся, выполняемых вне учебного заведения. СКВ даѐт возможность возвращать отдельные файлы к прежнему виду, возвращать к прежнему состоянию весь проект, просматривать происходящие со временем изменения, определять, кто последним вносил изменения во внезапно переставший работать модуль, кто и когда внѐс в код какую-то ошибку, и многое другое. Вообще, если, пользуясь СКВ, файл будет испорчен или потерян, все данные можно будет легко восстановить. Белорусский государственный университет информатики и радиоэлектроник<br>— Е.А.Масейчик<br>— итветительном процесс.<br>
Аннотация: рассматриваются особенности, структура, преимущест<br>овременных систем контроля версий, возможности и

Локальные системы контроля версий

Многие предпочитают контролировать версии, просто копируя файлы в другой каталог, как правило, добавляя текущую дату к названию каталога. Такой подход очень распространѐн, потому что прост, но он и чаще даѐт сбои. Очень легко забыть, название каталога, и случайно изменить не тот файл, либо скопировать файлы не туда, куда было задумано, и заменить нужные файлы.

Чтобы решить эту проблему, программисты уже давно разработали локальные СКВ с простой базой данных, в которой хранятся все изменения нужных файлов. Схема локальной СКВ представлена на рисунке 1.1.